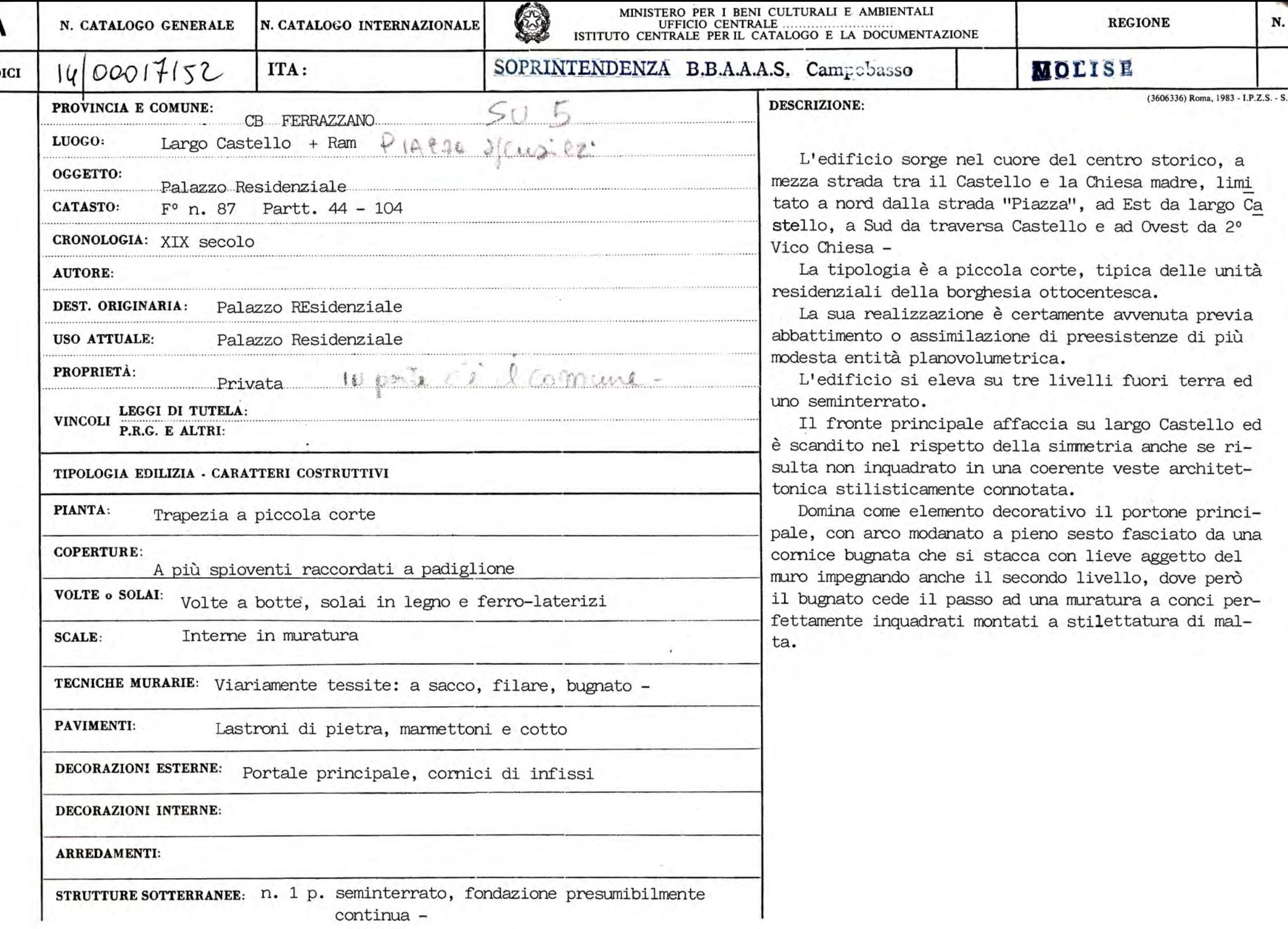

La fabbrica è stata riedificata dopo il sisma del 1805 inglobando unità edilizie di più modeste proporzioni ed abbattendone altre.

Globalmente viene comunque rispettata la persistenza del piano medioevale anche se la tipologia costruita si presenta rispettosa dei canoni in auge nei primi decenni del XIX secolo -

L'edificio respira infatti oltre che sui quattro fronti, dei quali solo uno sporge su una piazza, anche su un chiostri no centrale che consente un minimo di ventilazione a tutti gli ambienti.

E' presumibile che in origine, ovvero sino alla fine del secolo XIX, la volumetria sia stata contenuta in due soli pia ni fuori terra e che il terzo sia stato realizzato nella prima metà del secolo in corso, un'analisi della tessitura muraria mette infatti in evidenza una lieve diversità delle tecniche costruttive, ciò è convalidato anche dalle teste dei tiranti che sporgono in rispondenza degli attacchi del terzo livello -

SISTEMA URBANO: La fabbrica sorge all'interno della murazione urbana, quasi al vertice del sistema collinare attorno al quale gira il borgo abitato, a metà distanza tra la chiesa Madre ed il Castello -

RAPPORTI AMBIENTALI: L D C + Strada Piazza, Vico II Chiesa -

Nonostante la mancanza di un corredo decorativo stilisticamente connotato la fabbrica si sviluppa nel pieno rispetto delle regole che disciplinano il fare architettonico, (simmetria e rispondenza assiale delle aperture) e pertanto realizza una discreta quinta scenica allo slargo che ha per antipolo il complesso del Castello purtroppo paesisticamente morti ficato dall'edilizia che in età più recente ha preso a fasciarlo -

ISCRIZIONI - LAPIDI - STEMMI - GRAFFITI:

Sono evidenti i segni di un intervento di consolidamento operato con impiego di tiranti metallici presumibilmente nei primi decenni del secolo in corso.

Interventi più recenti hanno prodotto solo ristrutturazioni distributive senza varcare la soglia dell'ordinaria manutenzione -

**BIBLIOGRAFIA:** 

G.B. MASCIOTTA: "Il Molise dalle origini ai giorni nostri"

Cava dei Tirreni 1952 -

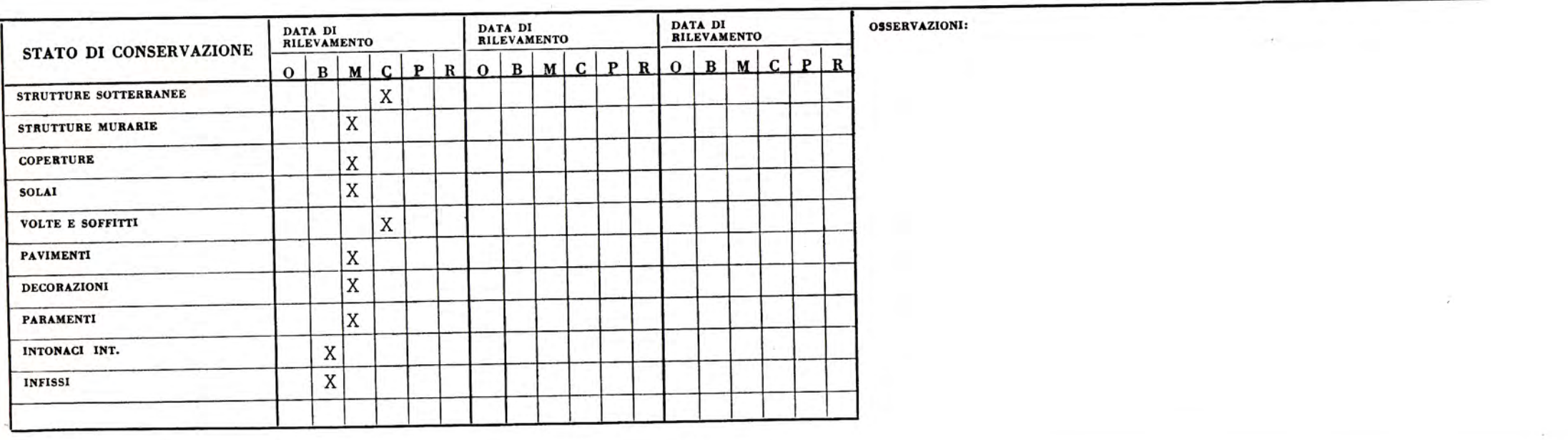

 $\blacksquare$ 

 $\sim$ 

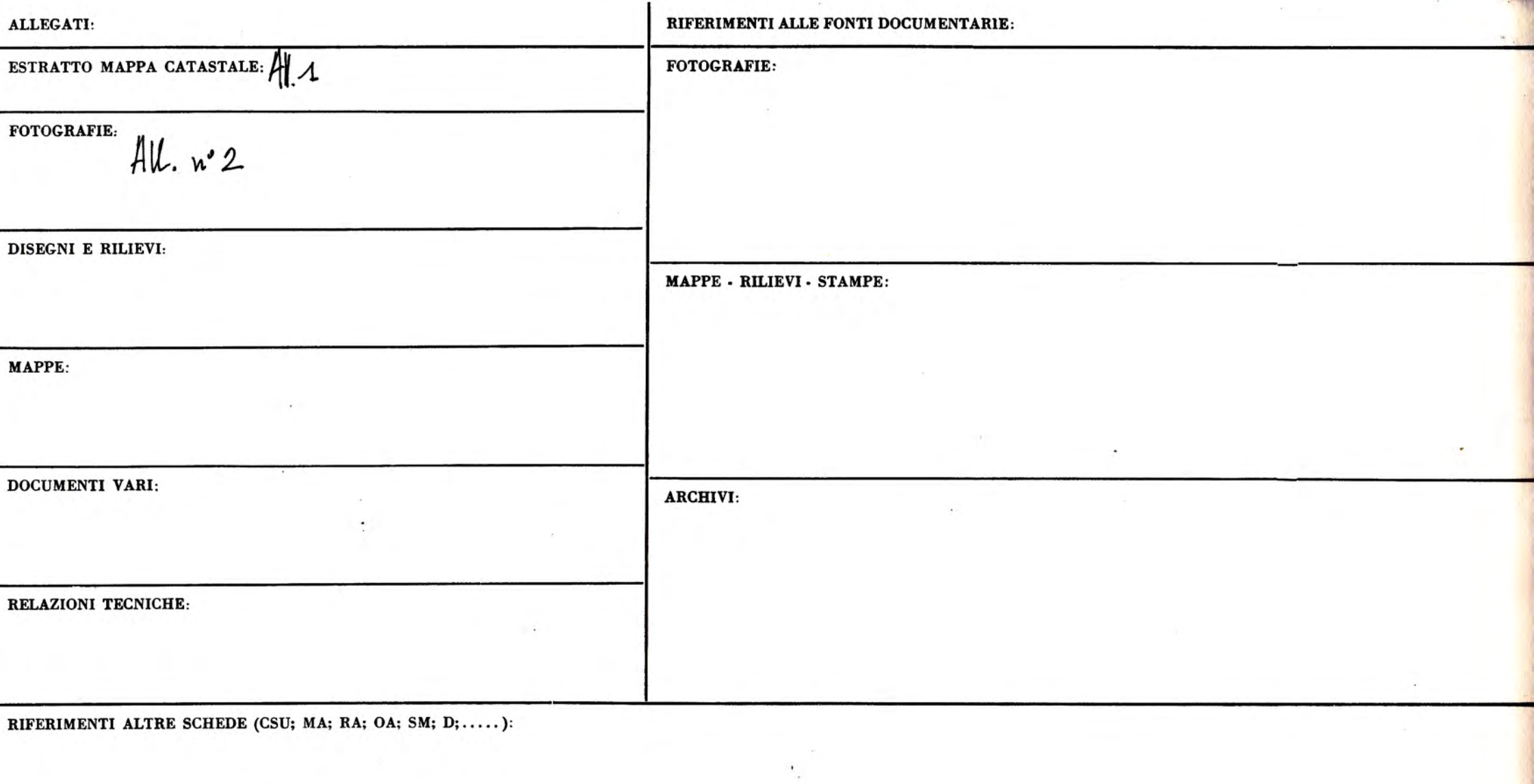

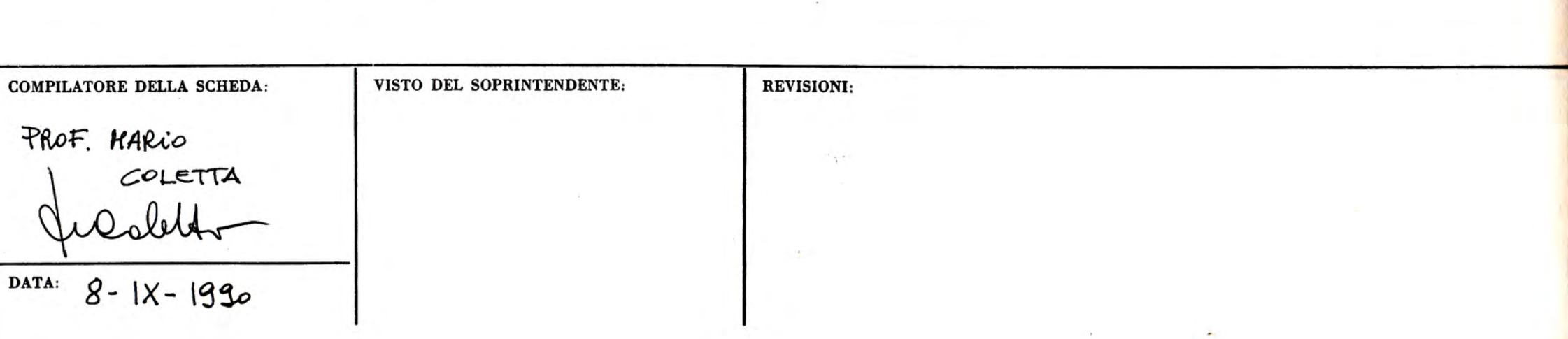

 $\sim \sqrt{2}$